编者按 :

堂的趣味

性,调动学

生的参与,

他们把课上

得精彩无

比。

保证课

非外语专业出身,但能说一口流利的英语:没有经 过师范课堂的训练,但深知传授之道……凭着对英语及 教师职业的无限热爱和自身的努力,宋黎成为智彦国际 语言学习中心最受学员们欢迎的老师之一。

学与教好英语 我有我的方法

永创教育联盟——智彦国际语言学习中心 高级英语口语讲师-——宋黎

## 非科班出身,却是英语高手

2002年武大数学系毕业的宋黎,工作 一段时间后又获得了经济学硕士学位。谈 起自己的职业生涯,宋黎介绍,他先在一家 IT 企业担任销售工程师,后来留在读硕的 高校当老师, 现在又在高端英语培训机构 教英语口语。可以说,宋黎从事的每份职业 都做得得心应手。当记者要与他分享经验 时,宋黎表示:"是否科班出身并不重要, 我觉得英语不像其他专业,专业门槛不是 特别强。一个人只要有点英语天赋再加上 后天努力,完全可以超越专业人士。"

### 精练和反复,想自学英语并不难

具体到自己学英语的方法,宋黎总结了 四个字:精练和反复。"精练"是指读任何文 章都要学会抠字眼, 也就是英语课堂上强调 的精读、精听环节。"反复"则是指学习者即 便已经精读过一篇文章了, 但还需要反复地 多读多听。"通过这种方法,自己的英语水平 得到了很大的提高。

宋老师发现,在他所教的学员中,多是 为了谋求一份好职业或者发展机会。针对 那些英语基础较好、接近大学英语4级及 以上水平的学生,宋老师透露了自学的绝 招:"学英语需要花费大量时间,作为成年 人不可能像学生那样有专门学习的时间, 只能在平时挤出时间学英语。我以前经常 把看到的生词翻译成英语,然后用英语句 子给这个英语单词进行定义,并且说出来。 或者我在看报纸时,会把看到的新闻事件, 用英语说出自己的看法。

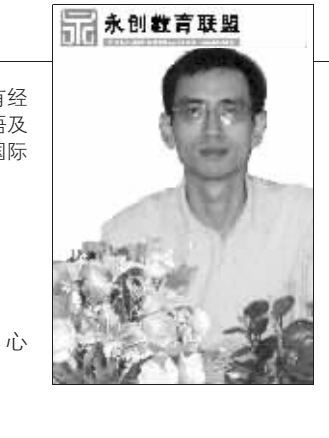

保持趣味性,才能吸引学生

针对英语基础相对较差的学员,"按部 就班地跟着老师学英语是比较行之有效 的。"宋老师承认,老师们在英语语法知识的 教授方法上都差不多,但是在英语口语的教 学方法上就迥异了,不仅需要老师有很强的 英语口语, 而且还要求老师具有极为丰富的 阅历和宽广的知识面;如何让成人学员们排 除干扰,坚持来培训机构学习英语口语,口语 老师的魅力就起着非常重要的作用。

"让他们随时保持兴趣, 增强上课的 趣味性是我一直考虑的问题。"宋老师说, 成人英语课堂上的趣味性绝对不仅仅是通 过做游戏这么简单; 在上课时把老师的知 识和经历灌输给学生,让学生对老师的每 堂课都有所期待就达到目的了。宋老师说, 他经常在课堂上把生活中司空见惯的事 情,组织成英语知识点,然后尽可能地多给 学生们讲解。比如,我们经常在报纸上看到 的"CPI(消费者价格指数)",宋老师举例 道,"我会让学生们尝试解释这三个字母 是哪些单词的缩写,它测量的是我们经济 生活中哪方面的情况, 它的变化会给人们 生活带来怎样的影响等。让学员在学习英 语之余还有额外的收获。"

面对面-

记者:现代教师应该具备什么样的教 育素养?

宋黎:自身的英语水平和责任心是基 本条件;其次是沟通能力,这里的沟通能 力不仅限于口头表达能力,而是综合了语 言的组织能力。 快报记者 戴明夷

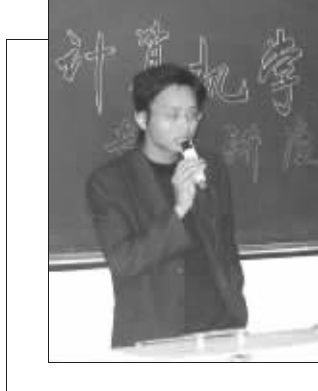

# 第一堂课传授赚钱方式

"我上课不喜欢照本宣科!"吉少华 介绍,自己为学生上的第一堂课,不是介 绍技术概论,而是教学生怎么赚钱。

吉少华的主攻方向是用 JAVA 制作网 站,在企业呆过,自己也成立过工作室,到 外面接活干,实战经验非常丰富。在给学 生的第一堂课上,他会先拿出自己以前的 企业案例给学生看,给他们讲解这些案例 用了哪些技术,并且把自己如何和客户签 合同这些商业细节也一一传授,让他们明 白,只要你掌握了这些技术知识,就可以 赚到钱,实现自身的价值。这样一来,学生 对这些技术的实践用处就非常清晰了。

此外,吉少华在课堂上还喜欢想着法 子让学生互动起来 比如上课的前五分钟。 他会让学生上台表演脱口秀。不管是技术 方面的话题还是新闻话题, 学生都可以发 表自己的见解。吉老师认为,这种方式可以 训练学生的胆量和沟通交流能力。

#### 以企业的方式管理学生

在管理学生方面,吉少华强调纪律,采 用了类似企业的管理模式。比如一个班级, 会分成若干个小组,每组选出一位小组长, 由小组长带领该组学生进行日常学习和讨 论。小组长可不是固定的人选,一般一个学 期会换一次,如果有组员投诉小组长没能 带领大家好好学习, 自己对学的知识都不 了解的话,立即更换小组长,一般情况下, 小组长有2个月的试用期,过了两个月,如 果还不能进入角色,就有可能被炒了。

多年的创业经历和职场经历,让吉少华的思路十 分开阔活跃。在课堂上,他喜欢把自己的创业经历拿 出来分享,告诉学生学习这些知识有什么用;而在管 理班级上他则采用了企业的管理模式;而在课后,他 会关注学生的生活细节,帮助他们少走弯路。

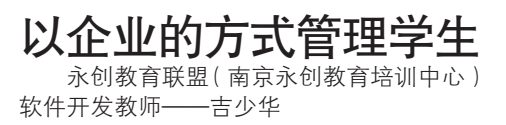

吉少华介绍,之所以这样安排,一方 面可以提高学生之间相互督促相互竞争 的学习氛围, 也可以方便老师管理班级, 提高教学质量。

#### 课后关心学生生活细节

吉少华一直认为,很多学生学不好, 并不是不能学好,而是有种种学习之外的 因素困扰。这时候,老师的职责就是要关 注学生生活上的细节,帮助学生走出情绪 上的困境。

有个学生让吉老师印象很深。有一次, 吉少华安排他去机房做实验,他不做,说家 里开公司有钱,让他来就是有个事情做,有 学校管着他, 不求他在这能学到多少东西。 吉老师听到他的话很震撼,于是专门在课后 找时间跟他促膝长谈。吉少华跟学生讲自己 的成长经历,自己如何在学校上课的同时还 兼几家学校的教学工作,如何在前一天备课 到深夜第二天还要凌晨起床冒着大雪赶到 学校授课。后来,吉少华还将这位学生安排 为小组长,鼓励他学习。毕业后,这位学生去 了一家外包开发公司,为此他母亲还特意邀 请吉少华去家里做客吃饭。

#### 面对面-

记者:从教以来,感触最深的是什么? 吉少华:在讲堂上给学生解决问题的 感觉

记者:现代教师应该具备什么样的教 育素养?

吉少华: 首先要有项目工作经验,其 次是有热情和耐心,再次是思路活跃。

快报记者 张曦

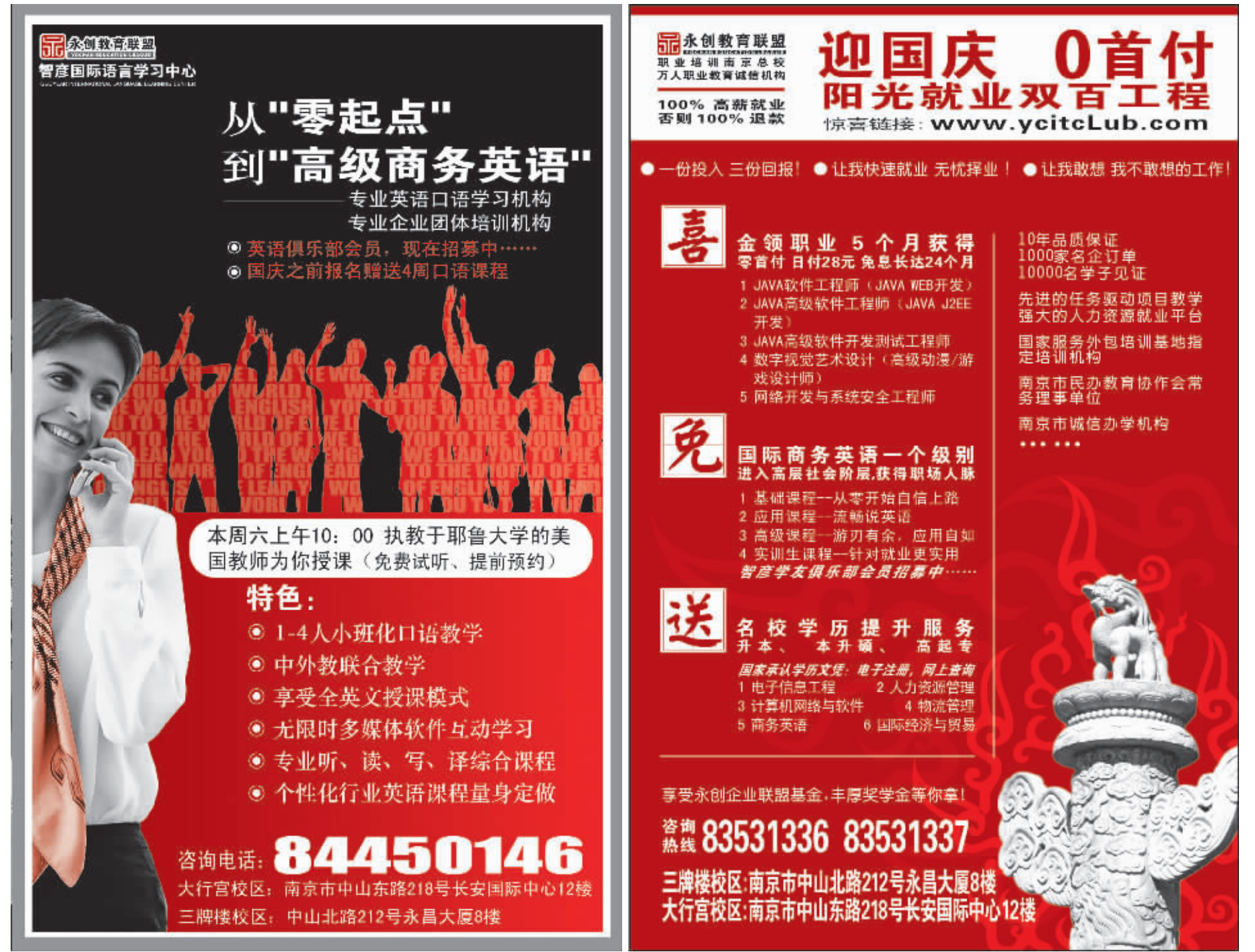